## Package 'BiocCheck'

October 16, 2019

Version 1.20.0

Title Bioconductor-specific package checks

Description Executes Bioconductor-specific package checks.

**Depends**  $R (= 3.5.0)$ 

License Artistic-2.0

LazyData true

VignetteBuilder knitr

Imports biocViews (>= 1.33.7), BiocManager, stringdist, graph, httr, tools, optparse, codetools, methods, utils, knitr

Suggests RUnit, BiocGenerics, Biobase, RJSONIO, rmarkdown, devtools  $(>= 1.4.1)$ , usethis, BiocStyle

Enhances codetoolsBioC

biocViews Infrastructure

URL <https://github.com/Bioconductor/BiocCheck/issues>

git\_url https://git.bioconductor.org/packages/BiocCheck

git\_branch RELEASE\_3\_9

git last commit 68d9869

git\_last\_commit\_date 2019-05-02

Date/Publication 2019-10-15

Author Bioconductor Package Maintainer [aut, cre], Lori Shepherd [ctb], Daniel von Twisk [ctb], Kevin Rue [ctb]

Maintainer Bioconductor Package Maintainer <maintainer@bioconductor.org>

### R topics documented:

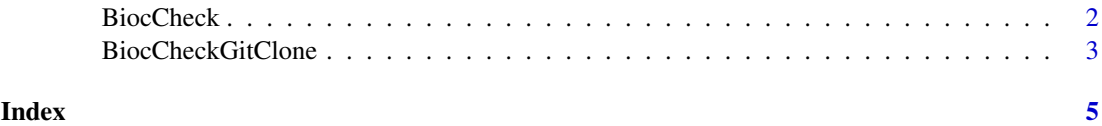

1

#### <span id="page-1-0"></span>Description

Analyzes R packages for compliance with Bioconductor package guidelines and best practices. Divides output into three categories: ERROR, WARNING, and NOTE. This function is mostly meant to be called from the operating system's command line (via R CMD BiocCheck; see the vignette). Not meant to replace R CMD check, which should always be run first.

#### Usage

BiocCheck(package = ".", ...) usage()

#### Arguments

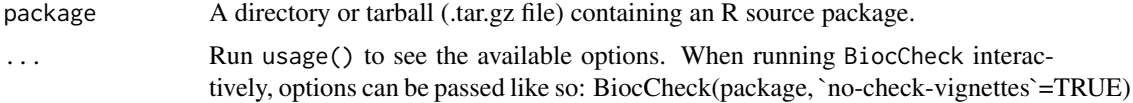

#### Details

BiocCheck() analyzes R packages for compliance with Bioconductor package guidelines and best practices. For the rationale behind these guidelines and best practices, see the vignette and pages in the references section. usage() displays the options that can be passed to BiocCheck().

BiocCheck is typically called from the operating system's command line, as R CMD BiocCheck package

where package is a directory or .tar.gz file containing an R source package.

BiocCheck is not meant as a replacement for R CMD check, which should always be run first for best results.

Installing BiocCheck will attempt to install the BiocCheck script, which could fail; details in the vignette.

See the vignette for detailed explanations of all the checks performed by BiocCheck.

#### Value

Mostly called for the side effect of the information displayed. When called interactively, returns a list with three components:

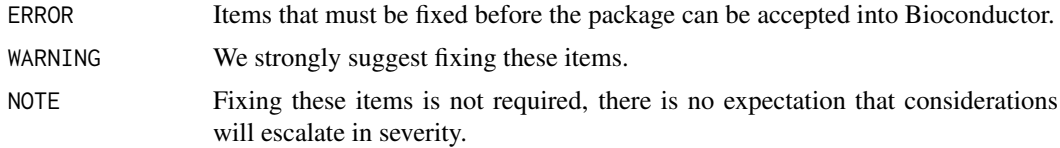

#### Author(s)

Dan Tenenbaum

#### <span id="page-2-0"></span>BiocCheckGitClone 3

#### References

<http://www.bioconductor.org/developers/how-to/coding-style/> [http://www.bioconduc](http://www.bioconductor.org/developers/package-guidelines/)tor. [org/developers/package-guidelines/](http://www.bioconductor.org/developers/package-guidelines/) [http://www.bioconductor.org/developers/how-to](http://www.bioconductor.org/developers/how-to/version-numbering/)/ [version-numbering/](http://www.bioconductor.org/developers/how-to/version-numbering/) <http://www.bioconductor.org/developers/how-to/unitTesting-guidelines/>

#### Examples

packageDir <- system.file("testpackages", "testpkg0", package="BiocCheck") BiocCheck(packageDir, `quit-with-status`=FALSE)

## or from the operating system's command line as: ## R CMD BiocCheck myPackage

BiocCheckGitClone *Additional checks for a package for compliance with Bioconductor package guidelines*

#### Description

Analyzes R packages for compliance with Bioconductor package guidelines and best practices. Divides output into three categories: ERROR, WARNING, and NOTE. This function is mostly meant to be called from the operating system's command line (via R CMD BiocCheckGitClone). Not meant to replace R CMD check or R CMD BiocCheck, which should always be run first.

#### Usage

```
BiocCheckGitClone(package=".", ...)
usage2()
```
#### Arguments

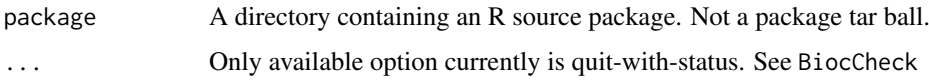

#### Details

BiocCheckGitClone() analyzes R packages for compliance with Bioconductor package guidelines and best practices. This function should only be run on a open source directory not a tarball.

BiocCheckGitClone is typically called from the operating system's command line, as R CMD BiocCheckGitClone package

where package is a directory containing an R source package.

BiocCheckGitClone is not meant as a replacement for R CMD check or R CMD BiocCheck, which should always be run first for best results.

Installing BiocCheck will attempt to install the BiocCheckGitClone script, which could fail; details in the vignette.

See the vignette for detailed explanations of all the checks performed by BiocCheckGitClone.

#### Value

Mostly called for the side effect of the information displayed. When called interactively, returns a list with three components:

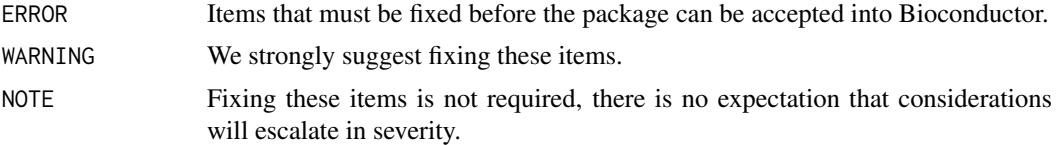

#### Author(s)

Lori Shepherd

#### References

```
http://www.bioconductor.org/developers/how-to/coding-style/ http://www.bioconductor.
org/developers/package-guidelines/ http://www.bioconductor.org/developers/how-to/
version-numbering/ http://www.bioconductor.org/developers/how-to/unitTesting-guidelines/
```
#### Examples

packageDir <- system.file("testpackages", "testpkg0", package="BiocCheck") BiocCheckGitClone(packageDir, `quit-with-status`=FALSE)

## or from the operating system's command line as: ## R CMD BiocCheckGitClone myPackage

# <span id="page-4-0"></span>Index

BiocCheck, [2](#page-1-0) BiocCheckGitClone, [3](#page-2-0)

usage *(*BiocCheck*)*, [2](#page-1-0) usage2 *(*BiocCheckGitClone*)*, [3](#page-2-0)